## **EJERCICIOS DE JAVA**

## **Ejercicio 1. Declaración, definición y uso de la clase Matriz.**

1. Escribir una clase llamada Matriz, en el fichero Matriz.java, que implemente las estructuras de datos y métodos necesarios para manejar matrices cuadradas de números enteros, cuya capacidad puede definir el usuario. Debe incluir los siguientes métodos:

• void asignarDatos(int[] vector), rellena el contenido de la matriz por filas con los datos pasados desde un vector unidimensional.

- void suma(Matriz m), suma los valores de la propia clase con los valores de una matriz pasada como argumento.
- void producto(Matriz m, multiplica los valores de la propia clase con los valores de una matriz pasada como argumento.
- void traspuesta(), calcula la traspuesta de la matriz.
- void mostrar(), muestra el contenido de la matriz.
- 2. Escribir un programa Java orientado a objetos, llamado MainMatriz.java, que realice las siguientes operaciones:
	- Crear dos matrices de tamaño 3x3.
	- Rellenar la primera con los datos:  $3, 2, 1, 1, 2, 3, 2, 3, 1$ .
	- Rellenar la segunda con los datos: 1, 1, 2, 2, 1, 1, 1, 2, 1,
	- Mostrar el contenido de ambas matrices.
	- Multiplicar la primera por la segunda y mostrar el resultado.
	- Sumar la primera por la segunda y mostrar el resultado.
	- Calcular la traspuesta de la primera matriz y mostrar el resultado.

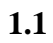

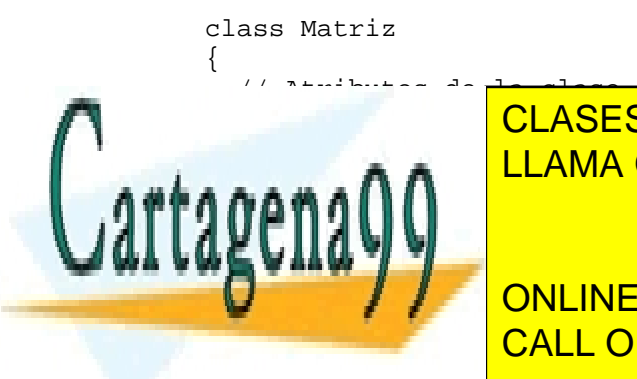

private international contractor in the contractor  $\blacksquare$  CLASES PARTICULARES, TUTORÍAS TÉCNICAS ONLINE private international methods in the international methods in the international methods  $\overline{a}$  and  $\overline{b}$  contracts in the international methods  $\overline{a}$  and  $\overline{b}$  contracts in the international methods in the inter

datos = new internal call or whatsapp:689 45 44 70 ONLINE PRIVATE LESSONS FOR SCIENCE STUDENTS

www.cartagena99.com no se hace responsable de la información contenida en el presente documento en virtud al Artículo 17.1 de la Ley de Servicios de la Sociedad de la Información y de Comercio Electrónico, de 11 de julio de 2002. Si la información contenida en el documento es ilícita o lesiona bienes o derechos de un tercero háganoslo saber y será retirada.

- - -

```
 public Matriz (int tam) 
  \{ tamanno = tam ; 
    datos = new int [tam][tam] ;
   } // Matriz 
   // Metodos 
   public int getTamanno ( ) 
  \left\{ \right. return tamanno; 
   } // getTamanno 
   public void asignarDatos ( int[] d ) 
  \left\{ \right.int cont = 0 ;
      if ( d.length < tamanno*tamanno ) 
      { 
        System.out.println ( "No hay datos suficientes" ) ; 
 } 
     for ( int i = 0 ; i < tamanno ; i++ )
     \left\{ \right.for ( int j = 0 ; j < tamanno ; j_{++} )
        { 
         data [i][j] = d[cont];
           cont++ ; 
        } 
      } 
   } // asignarDatos 
   public int getDatos ( int i , int j ) 
\{if ( i < 0 || i >= tamanno || j < 0 || j >= tamanno )
     \{ System.out.println ( "No hay datos suficientes" ) ; 
        return -1 ; 
      } 
     else 
     \{ return datos[i][j] ; 
 } 
   } // getDatos 
   public void suma ( Matriz m ) 
  \{ if ( m.getTamanno() != tamanno ) 
\{ System.out.println ( "Tamanos no compatibles" ) ; 
      } 
      else 
\mathcal{F}for for items in the latter states \overline{\phantom{a}^{\text{1}}\text{CLASES}} PARTICULARES, TUTORÍAS TÉCNICAS ONLINE
for the same interest in the same interest in the same in \mathbb{R}^n in \mathbb{R}^n in \mathbb{R}^n in \mathbb{R}^n in \mathbb{R}^n in \mathbb{R}^n in \mathbb{R}^n in \mathbb{R}^n in \mathbb{R}^n in \mathbb{R}^n in \mathbb{R}^n in \mathbb{R}^n1 A A A A I
 datos[i][j] += m.getDatos( i , j ) ; 
AEVAAM
                                               - - -
```
ONLINE PRIVATE LESSONS FOR SCIENCE STUDENTS CALL OR WHATSAPP:689 45 44 70

www.cartagena99.com no se hace responsable de la información contenida en el presente documento en virtud al Artículo 17.1 de la Ley de Servicios de la Sociedad de la Información y de Comercio Electrónico, de 11 de julio de 2002. Si la información contenida en el documento es ilícita o lesiona bienes o derechos de un tercero háganoslo saber y será retirada.

 $\overline{a}$ }

```
 public void producto ( Matriz m ) 
  { 
    int aux ; 
   int[] datosAux = new int[tamanno][tamanno];
    if ( m.getTamanno() != tamanno ) 
\{ System.out.println ( "Tamanos no compatibles" ) ; 
    } 
    else 
    { 
     for ( int i = 0 ; i < tamanno ; i++ )
     \left\{ \right.for ( int j = 0 ; j < tamanno ; j_{++} )
\{dataosAux[i][j] = dataos[i][j] ;
 } 
      } 
     for ( int i = 0 ; i < tamanno ; i++ )
\{for ( int j = 0 ; j < tamanno ; j_{++} )
\{aux = 0 ;
         for ( int k = 0 ; k < tamanno ; k++ )
\{ aux += datosAux[i][k] * m.getDatos(k,j) ; 
 } 
         data[s][j] = aux ;
 } 
      } 
    } 
  } // producto 
  public void traspuesta ( ) 
  { 
    int aux ; 
   for ( int i = 0 ; i < tamanno ; i++ )
    { 
     for ( int j = 0 ; j < tamanno ; j++ )
      { 
       if ( i < j )
\{aux = data[s][i][j] ;
         data [i][j] = data [j][i];
         datos[j][i] = aux ;
 } 
      } 
    } 
                  } CLASES PARTICULARES, TUTORÍAS TÉCNICAS ONLINE
                 LLAMA O ENVÍA WHATSAPP: 689 45 44 70
                                  - - -
                 ONLINE PRIVATE LESSONS FOR SCIENCE STUDENTS
                 CALL OR WHATSAPP:689 45 44 70
```
www.cartagena99.com no se hace responsable de la información contenida en el presente documento en virtud al Artículo 17.1 de la Ley de Servicios de la Sociedad de la Información y de Comercio Electrónico, de 11 de julio de 2002. Si la información contenida en el documento es ilícita o lesiona bienes o derechos de un tercero háganoslo saber y será retirada.

```
 public void mostrar ( ) 
 { 
    for ( int i = 0 ; i < tamanno ; i++ )
\{for ( int j = 0 ; j < tamanno ; j++ )
      \{System.out.print( data[s][j] + "\t" ) ;
       } 
       System.out.println () ; 
     } 
     System.out.println(); 
   } // mostrar 
} // class
```
## **1.2**

```
class PpalMatrices 
{ 
  public static void main ( String args[] ) 
   { 
   Matriz m1 = new Matriz (3);
   Matriz m2 = new Matriz (3);
    int[] v1 = \{ 3, 2, 1, 1, 2, 3, 2, 3, 1 \};
    int[] v2 = \{ 1, 1, 2, 2, 1, 1, 1, 1, 2, 1 \};
    int[] v3 = \{ 1, 0, 0, 0, 1, 0, 0, 0, 1 \};
    m1.asignarDatos ( v1 ) ; 
    m2.asignarDatos ( v2 ) ; 
    m1.mostrar () ; 
    m2.mostrar () ; 
    m1.producto(m2); 
    m1.mostrar () ; 
    m1.suma ( m2 ) ; 
    m1.mostrar () ; 
    m1.traspuesta ( ) ; 
    m1.mostrar () ; 
   } 
}
```
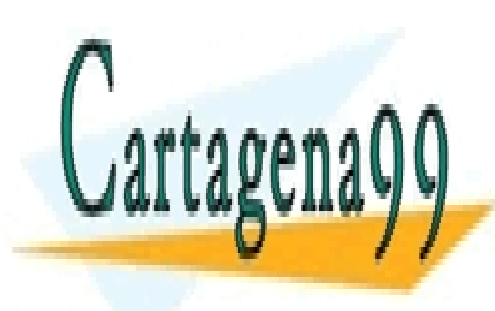

CLASES PARTICULARES, TUTORÍAS TÉCNICAS ONLINE LLAMA O ENVÍA WHATSAPP: 689 45 44 70

ONLINE PRIVATE LESSONS FOR SCIENCE STUDENTS CALL OR WHATSAPP:689 45 44 70

www.cartagena99.com no se hace responsable de la información contenida en el presente documento en virtud al Artículo 17.1 de la Ley de Servicios de la Sociedad de la Información y de Comercio Electrónico, de 11 de julio de 2002. Si la información contenida en el documento es ilícita o lesiona bienes o derechos de un tercero háganoslo saber y será retirada.

- - -